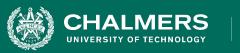

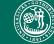

) UNIVERSITY OF GOTHENBURG

#### Exercise Session: System Testing

Gregory Gay DIT635 - February 5, 2021

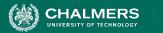

# Finish Activities (Lec 6) First!

.

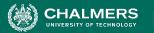

# **Airport Connection Check**

 API function to check validity of a connection between two flights.

- If the arrival airport of Flight A differs from the departure airport of Flight B, connection is invalid.
- If departure time of Flight B is too close to the arrival time of Flight A, connection is invalid.
- If an airport doesn't exist, the connection is invalid...

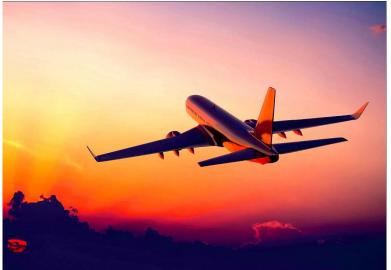

https://bit.ly/3L6vWP9

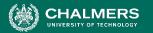

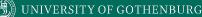

# **Airport Connection Check**

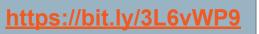

A Flight is a data structure consisting of:

- A unique identifying flight code (string, three characters followed by four numbers).
- The originating airport code (three character string).
- The scheduled departure time from the originating airport (in universal time).
- The destination airport code (three character string).
- The scheduled arrival time at the destination airport (in universal time).

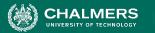

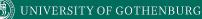

## **Airport Connection Check**

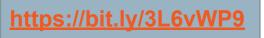

There is also a flight database, where each record contains:

- Three-letter airport code (three character string).
- Airport country (string).
  - If in the Schengen Area, this is indicated instead of the home country.
- Minimum domestic connection time
  - (integer, minimum num. minutes that must be allowed for flight connections to be valid).
- Minimum international connection time
  - (more time is required due to need to clear customs and meet regulations)

ValidityCode is an integer with value:

- 0 for OK
- 1 for invalid airport code
- 2 for a connection that is too short
- 3 for flights that do not connect (flightA does not land in same location as flightB)
- 4 for any other errors (malformed input or any other unexpected errors).

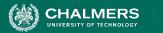

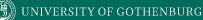

### Your Task

https://bit.ly/3L6vWP9

#### 

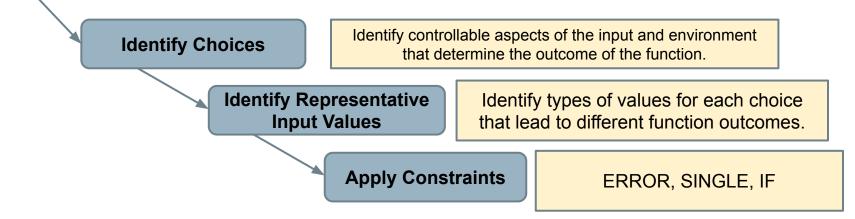

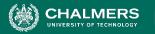

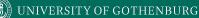

## **Creating System-Level Tests**

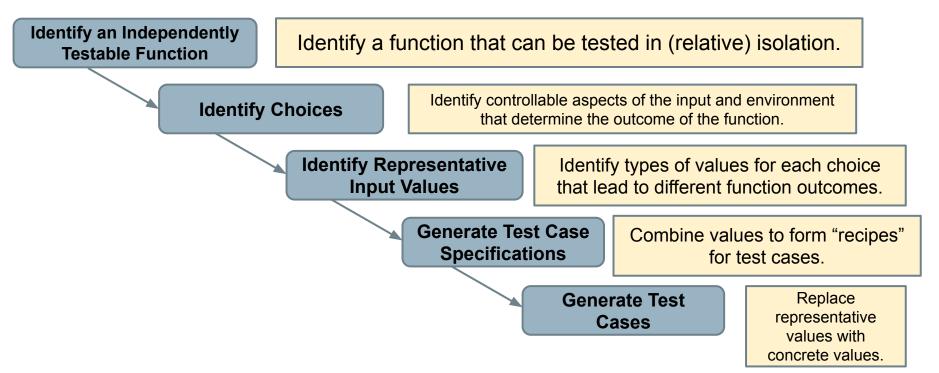

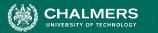

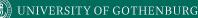

## **Hints**

- Two explicit parameters (Flight A and B) and one implicit (airport database).
  - Flight has multiple fields (potential choices)
  - Database records have multiple fields (potential choices).
  - Remember that representative values can interact. This must be accounted for.
    - IF constraints indicate when combinations of values should be used for different choices.

https://bit.lv/3L6vWP9

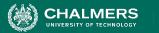

## Hints

- Consider how arrival time (flight A), departure time (flight B), and minimum connection time interact.
- Consider that domestic and international connection times can differ in length.
- Consider how the database contents can influence behavior.
- Consider how input can be invalid or malformed
  - (don't just list "invalid input" but give clear examples).

https://bit.ly/3L6vWP9

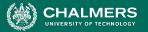

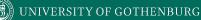

## **Example to Start**

#### https://bit.ly/3L6vWP9

### FlightA

#### Choice: Originating Airport Code

- Valid airport
- Not in database [error]
- Not a correctly formatted airport [error]
  - (not a three-letter string)

#### FlightB

#### Choice: Originating Airport Code

- Valid airport, same as FlightA's Destination Airport Code
- Valid airport, but different from FlightA's Destination Airport Code [error]
- Not in database [error]
- Not a correctly formatted airport [error]

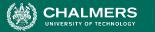

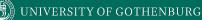

### **Current Status**

Activity: https://bit.ly/3L6vWP9

I and the TAs are available to answer questions.

- Afonso Fontes
- Sandra Eisenberg
- Chaneli Silva

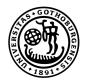

#### UNIVERSITY OF GOTHENBURG

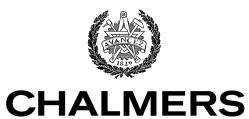

UNIVERSITY OF TECHNOLOGY